## Google in the Classroom

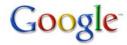

July 20, 2010 8:00am-10:00pm

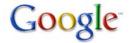

8:00-8:30 Introduction & Showing the options 8:30-9:30 Digging into Google 9:30-10:00 Explore!!!

- 1. What is a search engine?
  - Reference: Search Engine, PowerPoint
- 2. Personalizing your Google & Why?
  - IGoogle
- Major Focus on....
- 3. Minor Accessories in Google & How to connect them to your teacher site
  - Web, Reference: How to Optimize Your Search, Site
  - Embedding into your site, Reference: Embedding into your site
  - Images
  - Videos
  - Maps
  - News
- 4. Reader
  - Including relative blogs onto students reader
- 5. Google Sites
  - Creating a site for a lesson/unit
  - Having students create a site
- 6. Groups
  - Staying connected in Google groups

- Minor focus on....
  - 7. Documents
    - Creating documents
    - Sharing documents
    - Using a Wiki
  - 8. Gmail
    - Reference: Email 101, PowerPoint
    - Reference: E-mail Permission Slip
    - Reference: What is in your G-mail, Document
    - Students using Gmail
    - Filters & Labels
    - Gmail Chat for communicating with students
  - 9. Calendar
    - Posting assignments
    - Sharing Calendar
- Product
- 1. Create a Google Site for a unit relative to your subject. In the Google site include:
  - Images, Videos and/or Map which you found through Google-images, videos & maps.
  - Include a Google Calendar onto the site, showing assignment dates
  - Three subpages